VALK\_AML\_CLUSTER\_13

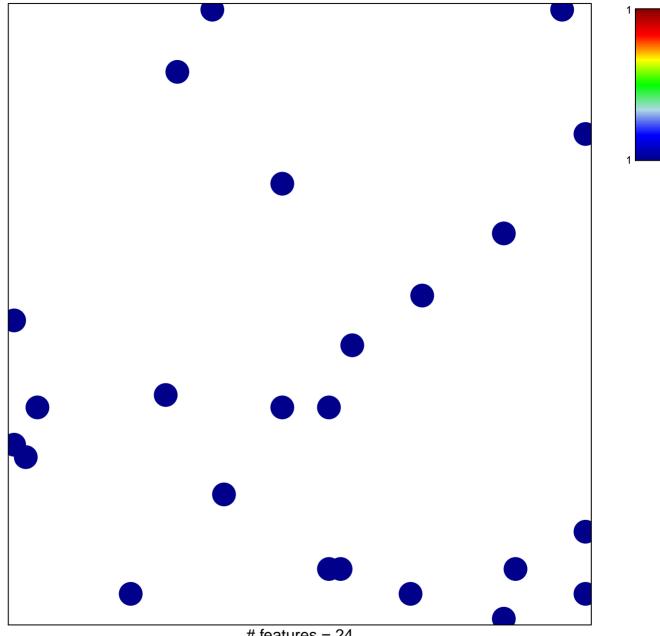

# features = 24
chi-square p = 0.82

## VALK\_AML\_CLUSTER\_13

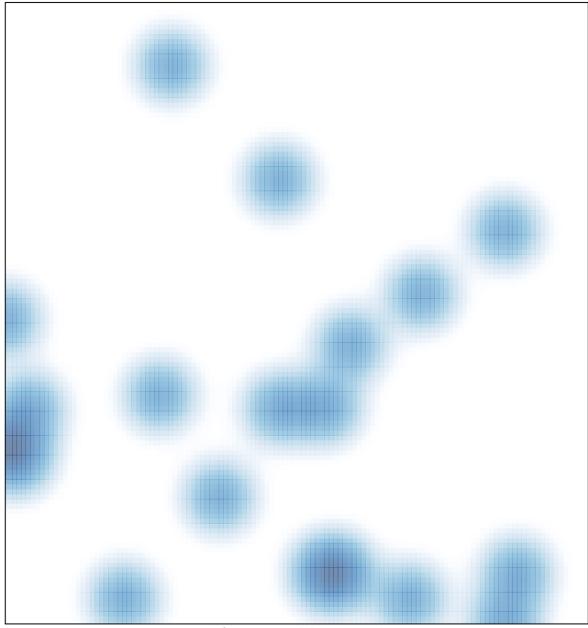

# features = 24 , max = 1